## ZHU\_CMV\_8\_HR\_DN

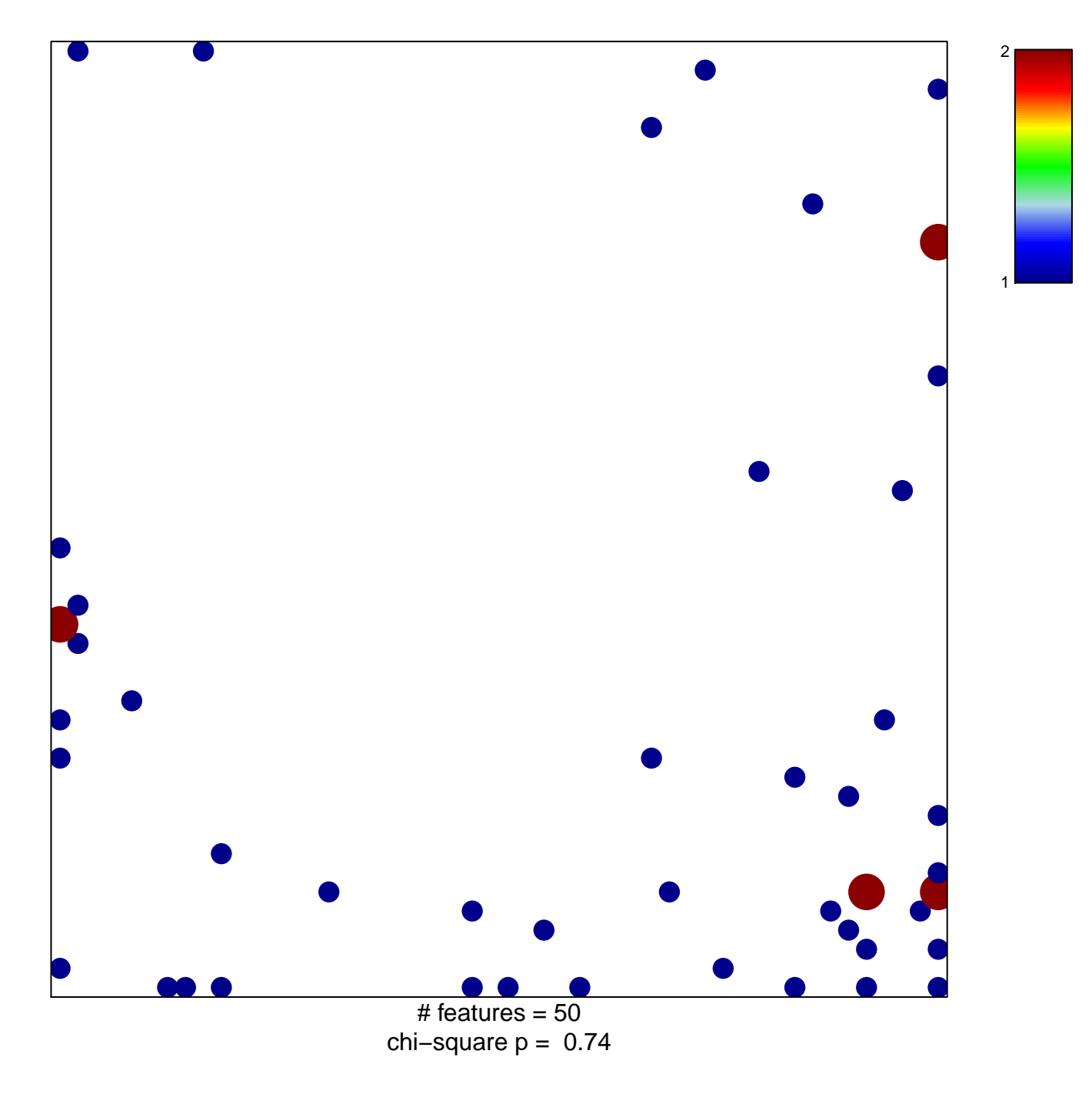

## **ZHU\_CMV\_8\_HR\_DN**

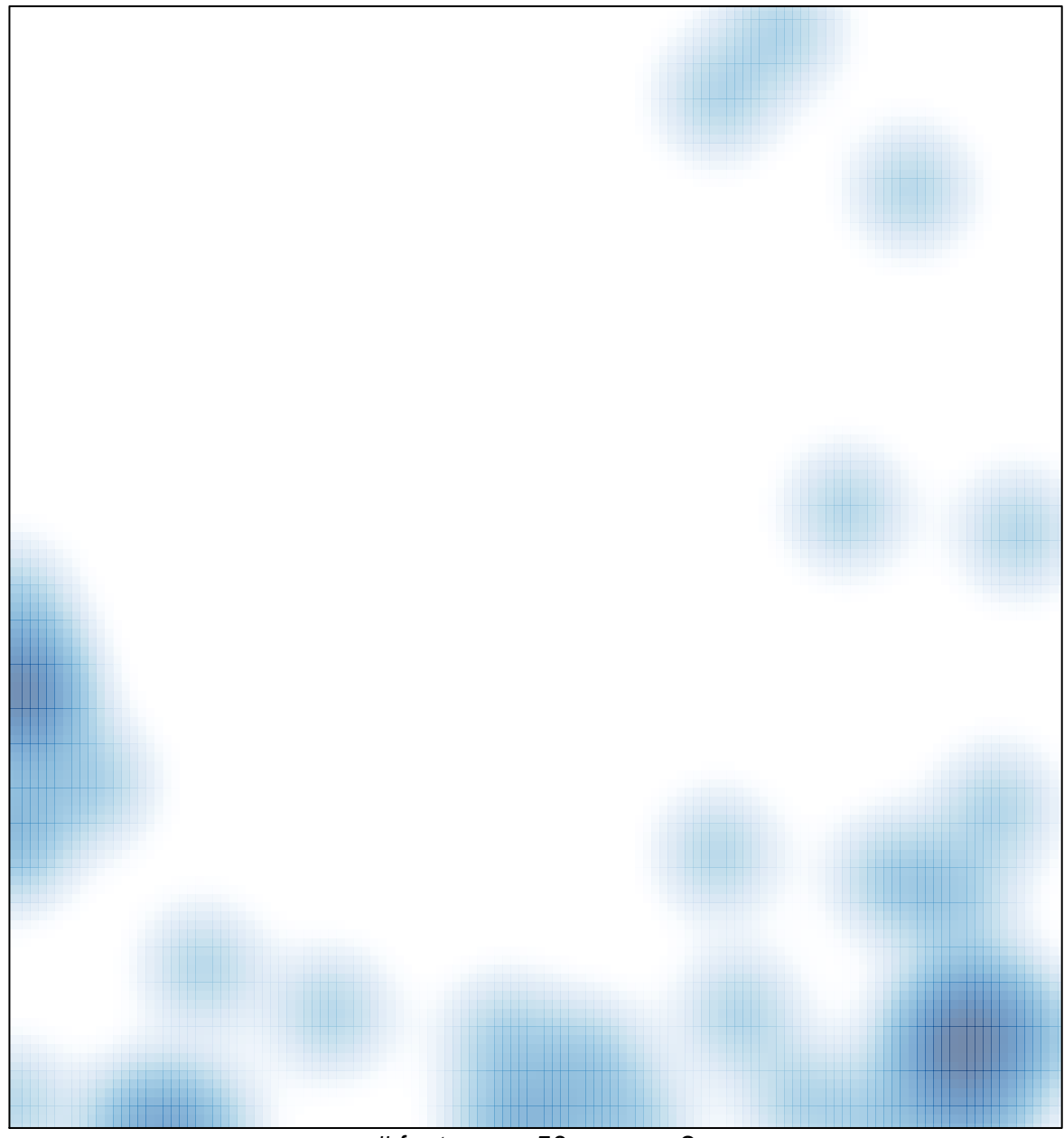

 $#$  features = 50, max = 2